## GENERAL CODES

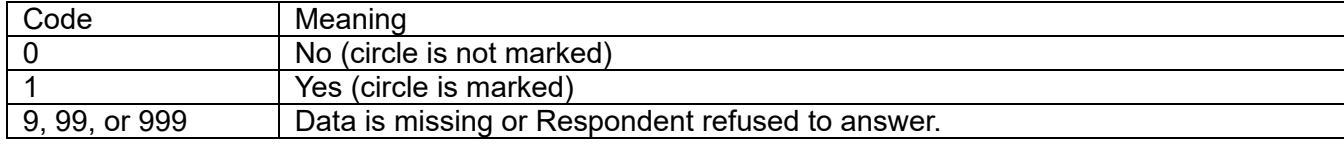

## QUESTIONS

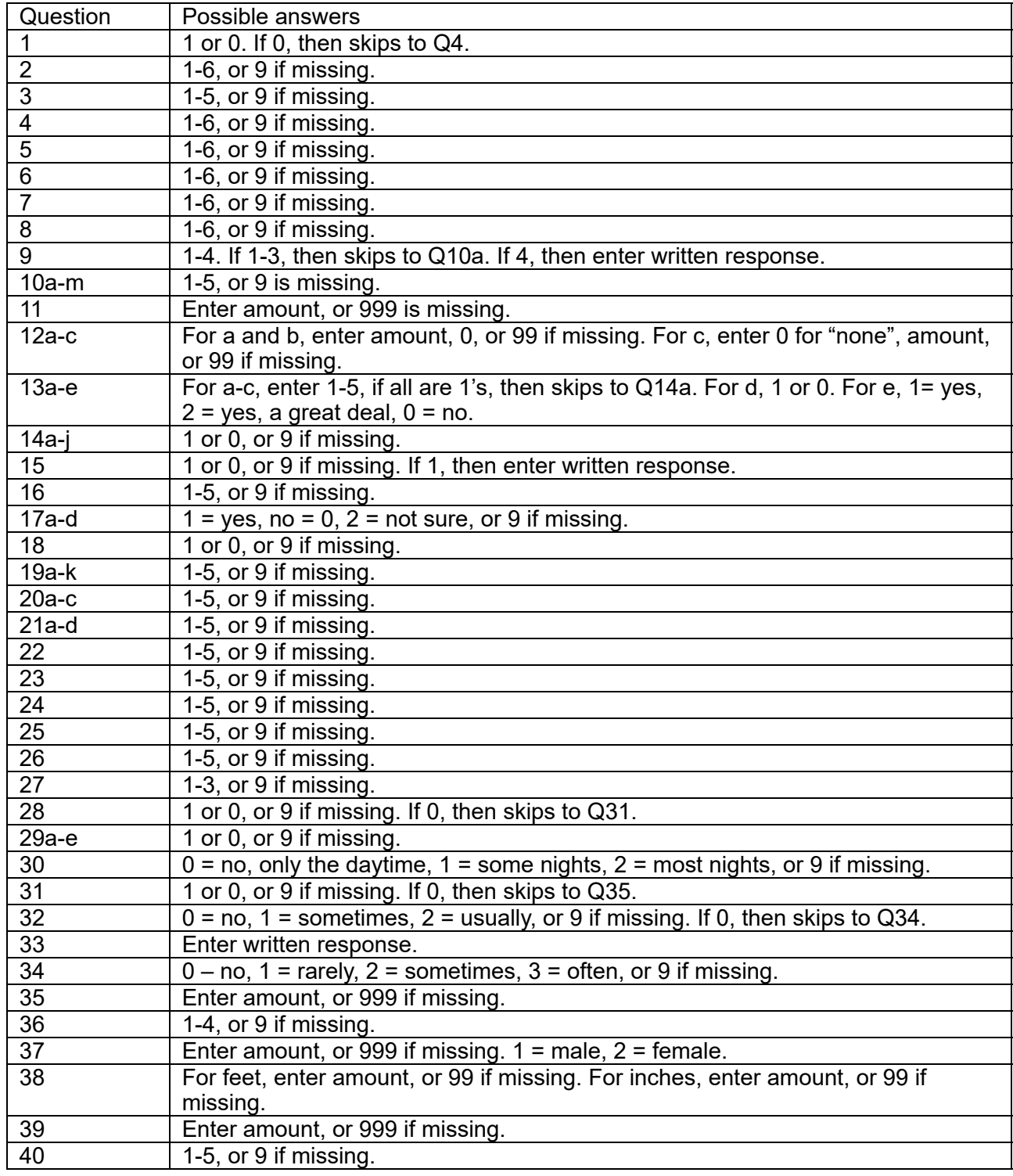

- ranges  $\rightarrow$  average
- decimals  $\rightarrow$  round up or down to whole number
- markings between circles  $\rightarrow$  enter higher circle, put into NOTES file
- two boxes marked instead of one  $\rightarrow$  enter 9's
- questions answered that should've been skipped  $\rightarrow$  enter as 9's, put into NOTES files
- comments on particular questions  $\rightarrow$  put into separate NOTES file for each question
- comments on survey unrelated to any particular question  $\rightarrow$  put into OTHER NOTES file
- any other weird issue  $\rightarrow$  explain on post-it, put into problem case drawer

## EXPLANATION OF SPECIAL ISSUES

- Ø Ranges: **Enter the mean of the two values** given by R. (Add the two values and divide by two) This does NOT need to be mentioned in the NOTES file.
- Ø Decimals: **Round up .5+ and round down .4-**. This does NOT need to be mentioned in the NOTES file.
- Ø Comments: If R writes comments on the survey related to the question **enter these in the Notes file** (O:\p9275\de\notes\rep#\rep#q#.doc)
- Ø Skips: If R answered questions even though they should have skipped over these, **enter 9 in those questions that were answered but should have been skipped**. **This DOES need to be noted in the notes file** in the comment range for each question that should have been skipped (enter that **question should have been skipped, R responded anyways, coded as 9 in de file**).
- Ø For Q10 and Q19, if R marks two circles, **enter the data as missing, 9**. This does NOT need to be mentioned in the Notes file. (For other questions, leave these as problems, until further notice)
- Ø For Q10 and Q19, if R makes a mark in between two circles, **code the response as the higher box. This DOES need to be noted in the respective Notes file**.
- $\triangleright$  Other Comments: If there are enclosures on the survey, they need to be noted in Other Notes file (o:\p9275\de\notes\rep#\othernotes.doc). You do NOT need to type the entire enclosure in the notes file, just make a note of it.
- $\triangleright$  Any problems that CANNOT be solved by using this ARE STILL PROBLEMS put a post-it note on the survey with your name, date, and the problem. Put these in the problem drawer.
- $\triangleright$  \*\*\*\*Make sure you are in the correct rep folder and the correct rep\question file when entering any notes.\*\*\*\*